## **Download Photoshop Cs6 Free Full Version For Windows 7 Jalan Tikus \_\_FULL\_\_**

Cracking Adobe Photoshop is not as straightforward as installing it. It requires a few steps to bypass the security measures that are in place. First, you must obtain a cracked version of the software from a trusted source. Installing Adobe Photoshop and then cracking it is easy and simple. The first step is to download and install the Adobe Photoshop software on your computer. Then, you need to locate the installation.exe file and run it. Once the installation is complete, you need to locate the patch file and copy it to your computer. The patch file is usually available online, and it is used to unlock the full version of the software. Once the patch file is copied, you need to run it and then follow the instructions on the screen. Once the patching process is complete, you will have a fully functional version of Adobe Photoshop on your computer. To make sure that the software is running properly, you should check the version number to ensure that the crack was successful. And that's it - you have now successfully installed and cracked Adobe Photoshop!

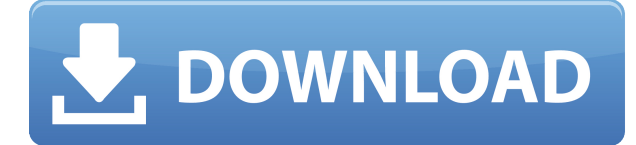

There are some things changed from PS1 and PS2. There are some new features you can expand upon in the cloud-based version. While CC will replace the CS5 CS6 CS7 versions, the CS3 is still relevant still with some useful features. The other consumer class has more filters and additional features. Sharing is a common part of a workflow. Sharing can be limited or it can be universal. With Photoshop, you can cut and paste layers, manipulate them, or build and add new layers for whatever their purpose. A layer can be selected and sent to a separate document that remains as a separate layer in your document. Doing anything in the canvas is as fulfilling as it's ever been. You should feel like the ground is moving under your feet when you work with such a crude and simple tool. Editing is still fun, because you're still in control of the most of the time. I'm a former Mac and current Linux user, but my daily driver is a 12-core Mac Pro. I was on Windows for years, now I'm on Linux and the last thing I need is a Windows-style feature interfering with my life. That said, it was the beta of Photoshop that convinced me to give up the Mac, indeed, I was pretty enthusiastic about getting rid of the Mac. You can use tags to quickly and easily find Layers and Layers in Libraries. Easily drag and drop and you can quickly change the size of any layer. And this is fast since you can load libraries in real time (thousands of layers in milliseconds). There's a new sharing feature . It's awesome–you can share the style via Twitter with an individual, a group, or all. This can lead to potentially numerous collaborators being able to view and contribute to your files in real time. Pretty neat.

## **Adobe Photoshop 2021 (Version 22.2) With Activation Code License Key 2022**

ADOBE PHOTOSHOP is the ultimate image editing software. It has everything you need to transform your creative ideas into amazing photo, graphics and video projects. That means a wide range of powerful tools allowing you to adjust color, do artistic filters and effects, retouch photos, and lots more. Easily browse, organize and catalog your collection of great images, videos and other media, then you can share them online with friends, family and the world. Share them with everyone you meet, and don't forget that when it comes to telling others about your awesome images and videos, you have the exact tools you need in Photoshop. I don't know how confident you are with your image editing skills, but there's no reason why you can't use Photoshop for more than just the occasional tweak here and there. Here are the steps for you to take your creative to a higher level with Photoshop! STEP 1 Choose your image. This is the first step, and you have to make sure you have the right image to start with. TIP: Before downloading any images from the internet, make sure they're free to use (you can't sell them or use them for any other purpose after you're done). STEP 2 Open up your image. The thing you want to do in Photoshop is create a new image that you can work with. Take a close look (and maybe even zoom in) at your image to get a better angle of how things look. If you see a blemish or something that

you don't like, it's time to fix it! STEP 3 Smart select. This is a new feature of Adobe Photoshop CC 2015. You can now find some of the most common selections quicker with the New Layer Selection tool. In the example below, I've also selected a bunch of areas outside the focal frame to get rid of the background. e3d0a04c9c

## **Adobe Photoshop 2021 (Version 22.2) Download With Registration Code x32/64 2022**

Adobe Photoshop 12.3.3 is available now for both Windows and macOS. Read the release notes for more information on what's new, or visit the Adobe Helpdesk for step-by-step information on how to help monitor and tune your production workflow. The new features in Photoshop CC 2018 are highlighted below. For more information about these features, as well as what's new in other products from the Creative Cloud, check out the Creative Cloud page on our news site. We also have an FAQ page that's available here . *Saving to Creative Cloud Libraries (CCL)* — Work and collaborate with others to create a library of presets that can be applied to any document by name and then easily shared. Save to a CCL using the Custom Presets panel. *Photo Filter Presets (Filters)* —a dynamic set of presets that consists of five predefined creative color conversions, nine black-and-white conversions, four contrast and saturation enhancements, and six harmonization presets. These presets are not attached to specific pixels or areas of files; they can also be applied throughout a document. There will be new presets added monthly to the Filters library. Every month you will also receive some of those presets in addition to all the new filters that have been added to the Library. *IntelliCamera Support* —improved support for mixing video with stills. Now, you can. Just save video or stills as separate documents, or use Live Composite or Merge to create a single video file.

photoshop 2021 free download for windows 7 adobe photoshop 2016 free download for windows 7 adobe photoshop 2015 download for windows 7 adobe photoshop 2021 free download for windows 7 64-bit adobe photoshop 7.0 download for pc old version adobe photoshop cs6 free download full version for windows 7 utorrent adobe photoshop download for windows 7 ultimate 64 bit photoshop cs2 version 9 free download photoshop 9 download for pc anurag 9 photoshop software download

Layer Styles provides exciting new creative tools with many ways to create layers of effects and text in just a few clicks. Layer Styles allows you to change the opacity, colors, shapes, and other attributes of elements in your image individually, or simultaneously. One of the most common forms of digital image-editing work is retouching. It includes enhancements like color correction, image enhancements, spotremoval, recovering an image 'taken out of focus', and other operations. A new Crop feature makes it easy to crop and resize photos to specific sizes. The application also lets you create virtual Guides that help align elements. (Virtual Guides, or Guides Line, help you align your layers and move and resize them precisely). Since its introduction

in 1992, Adobe Photoshop has been the standard for digital image editing. Today's announcement marks a major upgrade to the popular editing platform, designed to make it smarter, more collaborative, and easier to use. Throughout his digital art career, artist Jimmy Myres has created a number of well-known projects, including the multi-award-winning "Chock Full o' Nuts" series. (See Jimmy Myres' "Chock Full o' Nuts in Photoshop" tutorial.) This new series of tutorials, "Jimmy Myres: Adobe Photoshop Essentials," will walk you through all the steps involved in creating each series. Since its inception in 1992, Adobe Photoshop has been the industry standard for digital image editing. Version 8.0, introduced today, is a major upgrade to the popular editing platform, designed to make it smarter, more collaborative, and easier to use.

In this post, I will give you a list of some of the most important features of Photoshop CC. Adobe Photoshop CC is a powerful tool that can be used by both professional and amateur photographers. Some people may know this feature, and others may not understand a single thing about each feature. Hopefully, your knowledge will grow by reading about the features of Adobe Photoshop CC. Feature 1 The features of Adobe Photoshop is one of the most remarkable elements of the product. This functionality is used by most photographers. This feature is so extensive, it is almost impossible to use all of the tools they provide in one session. However, the photoshop CC is a very powerful tool that can create up to 24 beautiful images. This feature allows you to save the original image or apply the new image to different layers. For example, all of the new images saved with the same settings, and you can easily edit each image in this order. You can easily create different layers, balance, intensity, and brightness in your image. You can apply the shape adjustment layer to any adjustment layer, smart object selection, and these adjustment in your image. This feature allows you to save time and take the best photos with your camera or a smartphone. In addition, you can add frames, borders, or even adjustments. You can change the size of your images without having to re-encode your video. Share for Review (beta) is available as a free update to existing Photoshop customers. More details are available at https://blogs.adobe.com/photoshop . Users can also take Photoshop and the new features for a spin by visiting https://www.photoshop.com

<https://soundcloud.com/enpieprecit1978/free-download-labview-software-full-version-with-crack> <https://soundcloud.com/velfindsury1973/weapon-res-file-for-igi-2-covert-59>

<https://soundcloud.com/bcrraalutkav/wanted-2008-hindi-dubbed-movie-download>

<https://soundcloud.com/atviakuhnruck1978/logixpro-500-plc-simulator-184-keygen>

<https://soundcloud.com/tiskibarbal/microstran-v9-crack>

<https://soundcloud.com/ivanvdndor/slumdog-millionaire-full-movie-in-hindi-720p-download> <https://soundcloud.com/tsinsidvieva1976/firdous-physiology>

<https://soundcloud.com/soaliacsuhayw/solucionariofisicoquimicadavidwball>

<https://soundcloud.com/ketttsununkel1975/social-psychology-5th-edition-franzoi-pdf-24>

In humans, there are three different color receptors in the cornea. The color and brightness of our eyes vary, which means that the human senses perceive colors in different ways. However, the tools in Adobe Photoshop don't vary from each other, every tool has its own overpowered features like brightness, contrast, and contrast to bring out the true colors from an image, adjust colors to make the image bright or monotonous. You can apply the effects, which affect the final output. The tools and features mentioned above give you a very strong grip over the image source. Out of the array of features of the tool, Adobe Photoshop produces a special feature called, "Photoshop brush features". It is used for retouching processes. The Photoshop brush allows you to apply the brush across the image. In addition to, it is possible to combine brush strokes with other effects. Effects like anodized aluminum are just a few examples. Relying on its creative community, Adobe has again improved the polish in Photoshop. The new techniques make the interface cleaner with less clutter. Other improvements include a new Collections tab for finding and organizing images, adjustments to the Navigator grid, smoother scrolling and a new export feature for images with vinyl records. In a move to continue the long-term development of Adobe for the world directly, the company has opened an office in China in order to continue its long-term development in China. The company will be based in Beijing and has already hired a number of new engineers to work on the following projects. – Design: The creation of new user experience, establishing design guidelines, enhancing the user interface, and giving a voice to designers.

<https://rednails.store/adobe-photoshop-5-0-free-download-for-windows-7-top/>

[https://propcurrency.org/wp-content/uploads/2023/01/Adobe\\_Photoshop\\_2022\\_Version\\_2301.pdf](https://propcurrency.org/wp-content/uploads/2023/01/Adobe_Photoshop_2022_Version_2301.pdf) <https://entrelink.hk/hong-kong-start-up-index/adobe-photoshop-express-license-key-win-mac-2022/> <http://applebe.ru/?p=131113>

[http://mauiwear.com/adobe-photoshop-7-0-free-download-full-version-for-windows-7-with-crack-instal](http://mauiwear.com/adobe-photoshop-7-0-free-download-full-version-for-windows-7-with-crack-install/)  $\frac{1}{2}$ 

<https://rixma.se/wp-content/uploads/2023/01/mycaala.pdf>

[https://katrinsteck.de/wp-content/uploads/Photoshop\\_Cs5\\_For\\_Android\\_Free\\_Download\\_Apk\\_HOT.pd](https://katrinsteck.de/wp-content/uploads/Photoshop_Cs5_For_Android_Free_Download_Apk_HOT.pdf) [f](https://katrinsteck.de/wp-content/uploads/Photoshop_Cs5_For_Android_Free_Download_Apk_HOT.pdf)

[https://rejoos.com/wp-content/uploads/2023/01/Photoshop\\_2021\\_Version\\_2231.pdf](https://rejoos.com/wp-content/uploads/2023/01/Photoshop_2021_Version_2231.pdf) <http://efekt-metal.pl/?p=1>

<https://www.ocacp.com/wp-content/uploads/2023/01/caryud.pdf>

[https://www.zhijapan.com/wp-content/uploads/2023/01/Photoshop-CS3-Download-free-Registration-C](https://www.zhijapan.com/wp-content/uploads/2023/01/Photoshop-CS3-Download-free-Registration-Code-x3264-New-2022.pdf) [ode-x3264-New-2022.pdf](https://www.zhijapan.com/wp-content/uploads/2023/01/Photoshop-CS3-Download-free-Registration-Code-x3264-New-2022.pdf)

<https://jiyuland9.com/wp-content/uploads/2023/01/shelambr.pdf>

<https://www.youthpassageways.org/wp-content/uploads/2023/01/petredw.pdf>

<https://moeingeo.com/wp-content/uploads/2023/01/benslat.pdf>

[http://thewayhometreatmentcenter.com/uncategorized/adobe-photoshop-2021-version-22-2-downloa](http://thewayhometreatmentcenter.com/uncategorized/adobe-photoshop-2021-version-22-2-download-activation-key-product-key-full-new-2023/) [d-activation-key-product-key-full-new-2023/](http://thewayhometreatmentcenter.com/uncategorized/adobe-photoshop-2021-version-22-2-download-activation-key-product-key-full-new-2023/)

<http://tutmagazine.net/?p=237066>

[https://niceclipart.com/wp-content/uploads/2023/01/Adobe\\_Photoshop\\_2021\\_Version\\_224\\_\\_CRACK\\_F](https://niceclipart.com/wp-content/uploads/2023/01/Adobe_Photoshop_2021_Version_224__CRACK_Free_License_Key_x3264_2022.pdf) ree License Key x3264 2022.pdf

[https://rushipeetham.com/wp-content/uploads/Photoshop\\_Download\\_70\\_For\\_Windows\\_7\\_FULL.pdf](https://rushipeetham.com/wp-content/uploads/Photoshop_Download_70_For_Windows_7_FULL.pdf) <https://sttropezrestaurant.com/photoshop-2010-software-free-download-free/>

<http://calientalomedia.com/?p=13944> <http://www.interprys.it/?p=87054> <https://mediterranean.tech/wp-content/uploads/2023/01/veetsal.pdf> <https://thekeymama.foundation/wp-content/uploads/2023/01/hebrwyle.pdf> [https://amedirectory.com/wp-content/uploads/2023/01/Photoshop\\_Download\\_Free\\_For\\_Android\\_LIN](https://amedirectory.com/wp-content/uploads/2023/01/Photoshop_Download_Free_For_Android_LINK.pdf) [K.pdf](https://amedirectory.com/wp-content/uploads/2023/01/Photoshop_Download_Free_For_Android_LINK.pdf) <https://pxlmarket.com/wp-content/uploads/2023/01/fryots.pdf> [http://restauranteloise.com/adobe-photoshop-2022-download-keygen-for-lifetime-windows-10-11-64-b](http://restauranteloise.com/adobe-photoshop-2022-download-keygen-for-lifetime-windows-10-11-64-bits-2023/) [its-2023/](http://restauranteloise.com/adobe-photoshop-2022-download-keygen-for-lifetime-windows-10-11-64-bits-2023/) [https://calibrationservicesltd.com/wp-content/uploads/2023/01/Photoshop-Cs-Free-Download-For-Wi](https://calibrationservicesltd.com/wp-content/uploads/2023/01/Photoshop-Cs-Free-Download-For-Windows-7-TOP.pdf) [ndows-7-TOP.pdf](https://calibrationservicesltd.com/wp-content/uploads/2023/01/Photoshop-Cs-Free-Download-For-Windows-7-TOP.pdf) [https://carolwestfineart.com/download-free-adobe-photoshop-2022-version-23-4-1-keygen-for-lifetime](https://carolwestfineart.com/download-free-adobe-photoshop-2022-version-23-4-1-keygen-for-lifetime-with-licence-key-for-mac-and-windows-x32-64-update-2022/) [-with-licence-key-for-mac-and-windows-x32-64-update-2022/](https://carolwestfineart.com/download-free-adobe-photoshop-2022-version-23-4-1-keygen-for-lifetime-with-licence-key-for-mac-and-windows-x32-64-update-2022/) [https://www.vanguardsecuritycorp.com/home-security-system-reviews/photoshop-presets-free-downl](https://www.vanguardsecuritycorp.com/home-security-system-reviews/photoshop-presets-free-download-upd/) [oad-upd/](https://www.vanguardsecuritycorp.com/home-security-system-reviews/photoshop-presets-free-download-upd/) [https://xn--80aagyardii6h.xn--p1ai/adobe-photoshop-cs6-extended-free-download-for-windows-7-upda](https://xn--80aagyardii6h.xn--p1ai/adobe-photoshop-cs6-extended-free-download-for-windows-7-updated-128521/) [ted-128521/](https://xn--80aagyardii6h.xn--p1ai/adobe-photoshop-cs6-extended-free-download-for-windows-7-updated-128521/) <https://www.infoslovakia.sk/wp-content/uploads/2023/01/catpin.pdf> <https://nikarad.co/wp-content/uploads/2023/01/devleao-1.pdf> [http://moonreaderman.com/download-adobe-photoshop-2021-version-22-1-1-registration-code-winma](http://moonreaderman.com/download-adobe-photoshop-2021-version-22-1-1-registration-code-winmac-latest-update-2023/) [c-latest-update-2023/](http://moonreaderman.com/download-adobe-photoshop-2021-version-22-1-1-registration-code-winmac-latest-update-2023/) [https://gladfile.com/wp-content/uploads/2023/01/Adobe\\_Photoshop\\_2021\\_Version\\_2241.pdf](https://gladfile.com/wp-content/uploads/2023/01/Adobe_Photoshop_2021_Version_2241.pdf) [http://adomemorial.com/2023/01/02/photoshop-download-free-online-\\_hot\\_/](http://adomemorial.com/2023/01/02/photoshop-download-free-online-_hot_/) [https://sannsara.com/wp-content/uploads/2023/01/Download-free-Adobe-Photoshop-2021-Version-22](https://sannsara.com/wp-content/uploads/2023/01/Download-free-Adobe-Photoshop-2021-Version-223-Keygen-For-LifeTime-WIN-MAC-2023.pdf) [3-Keygen-For-LifeTime-WIN-MAC-2023.pdf](https://sannsara.com/wp-content/uploads/2023/01/Download-free-Adobe-Photoshop-2021-Version-223-Keygen-For-LifeTime-WIN-MAC-2023.pdf) [https://alexander-hennige.de/2023/01/02/download-adobe-photoshop-2022-version-23-1-cracked-seri](https://alexander-hennige.de/2023/01/02/download-adobe-photoshop-2022-version-23-1-cracked-serial-key-64-bits-updated-2023/) [al-key-64-bits-updated-2023/](https://alexander-hennige.de/2023/01/02/download-adobe-photoshop-2022-version-23-1-cracked-serial-key-64-bits-updated-2023/) <https://assetmanagementclub.com/photoshop-magnetic-lasso-tool-download-free-exclusive/> <https://kooperativakosjeric.rs/wp-content/uploads/2023/01/zykben.pdf>

[https://befriend.travel/wp-content/uploads/2023/01/Photoshop-CC-2015-Activation-Code-With-Keyge](https://befriend.travel/wp-content/uploads/2023/01/Photoshop-CC-2015-Activation-Code-With-Keygen-Torrent-Activation-Code-Windows-2022.pdf) [n-Torrent-Activation-Code-Windows-2022.pdf](https://befriend.travel/wp-content/uploads/2023/01/Photoshop-CC-2015-Activation-Code-With-Keygen-Torrent-Activation-Code-Windows-2022.pdf)

For the best results, learn Photoshop Elements in tandem with your PC version. This makes it easier to figure out your problems and ensure that you learn the skills you require to tackle any Photoshop warts as you simultaneously improve your Windows skills. The red light disappears and now the computer is running well. So what things you can do in Photoshop CC, these functions include the following.

## **Pop-up menus**

Multi-selects and transformations, including new tools, such as the Relocate Marquee Tool, and More Tools, including the Brush in a Corner Tool.

As per the latest version of Photoshop CC, the software makes use of the OpenGL ES 3.0 API. This means that it now powers the Pen tools, brushes, strokes, type tools, layer panel, eyedroppers, gradients, effects, and filters in the latest photos. The new version of Adobe is getting a lot of good reviews from the testers, as it looks visually advanced. It comes with plenty of new features which looks great for beginners and even for the people who are familiar with Photoshop. If you are an experienced Photoshop user, then all you have to do is get your Photoshop CC version by simply showing your licence. As part of the investment in all the new exciting features coming to Photoshop, Adobe has given the whole tool set a makeover and they're now available for free. Check out their website to find all the updates they've

made. Head to http://www.adobe.com/creativecloud/get/?cid=fefe7eabdf3c48e&from=70 to find out more.